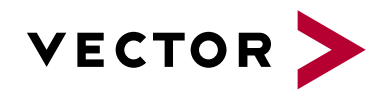

# **CANoe Fundamentals**

Agenda VectorAcademy

**Delivery Format:** This course is offered in Classroom or in Remote Format **Duration:** Classroom: 3 days Remote: 20 hours **Target Group:** CANoe Users (controller development, motor vehicle electrical, test planning and execution) **Prerequisites:** None. A basic knowledge of embedded systems and programming will be useful. Goal: Characteristics of CAN protocol and a CAN network. Usage of CANoe as a measurement and analysis tool, logging and offline analysis, send methods and panels. Usage of CANoe and CAPL for analysis, modeling and simulation.

#### **1. Introduction to CAN**

- **>** Electronification of motor vehicles
- **>** Primary tasks in bus networking
- **>** Standards and implementation
- **>** Node architecture, bus-connection and termination
- **>** Voltage levels and corresponding bit values

## **2. Characteristics of the CAN Protocol**

- **>** Addressing, message transmission and reception
- **>** Bus access method and arbitration
- **>** Message types, detailed description of the structure and functions
- **>** Increase noise immunity, neutralize errors
- **>** Error detection mechanisms
- **>** Error treatment & tracking
- **>** Motivation for the bit time interval
- **>** Relation of baud rate and length of the CAN bus
- **>** Synchronization and resynchronization
- **>** Introduction to CAN FD.

#### **3. CAN Network Description**

- **>** Usage and content of Network Description
- **>** Tools and Examples

#### **4. Introduction**

- **>** Differentiation CANoe/CANalyzer
- **>** Application areas
- **>** License model and registration

## **5. Start-up of CANoe for CAN**

**>** Configuration of used hardware

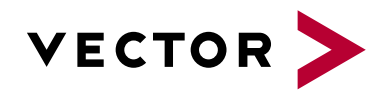

# **CANoe Fundamentals**

Agenda VectorAcademy

**>** Creating a configuration in CANoe

## **6. Measurement and Analysis**

- **>** Introduction into the graphical user interfaces
- **>** Dataflow, measurement setup and simulation setup
- **>** Measurement and analysis windows for CAN
- **>** Filter and trigger blocks
- **>** Introduction to IG block

## **7. Data Logging and Offline Analysis**

- **>** Recording data traffic with trigger conditions
- **>** Offline analysis

#### **8. Diagnostics with CANoe**

**>** Introduction to Diagnostics with CANoe

#### **9. Introduction to Simulation and Modeling**

- **>** Simulation and modeling in the development process
- **>** Signal Server Concept and Interaction Layer
- **>** Overview of OEM extensions
- **>** Creating a configuration for simulation and modeling
- **>** Signal access and generation

#### **10. Introduction to CAPL**

- **>** Usage of CAPL
- **>** Introduction to the CAPL browser
- **>** Network nodes and program nodes

## **11. Panels**

**>** Panel Creation

#### **12. Signal-oriented CAPL**

- **>** CAPL with Signal Server and Interaction Layer
- **>** Controlling network nodes
- **>** Signal manipulation with CAPL
- **>** System and environment variables
- **>** Working with timers

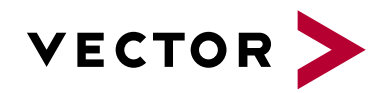

# **CANoe Fundamentals**

Agenda VectorAcademy

## **13. Message-oriented CAPL**

- **>** Analysis nodes in the measurement setup
- **>** System variables
- **>** Simulation nodes without interaction layer

## **14. Test Modules**

**>** Test environments and CAPL test modules